## **Softwares utilizados nas Disciplinas do DSI/ITA**

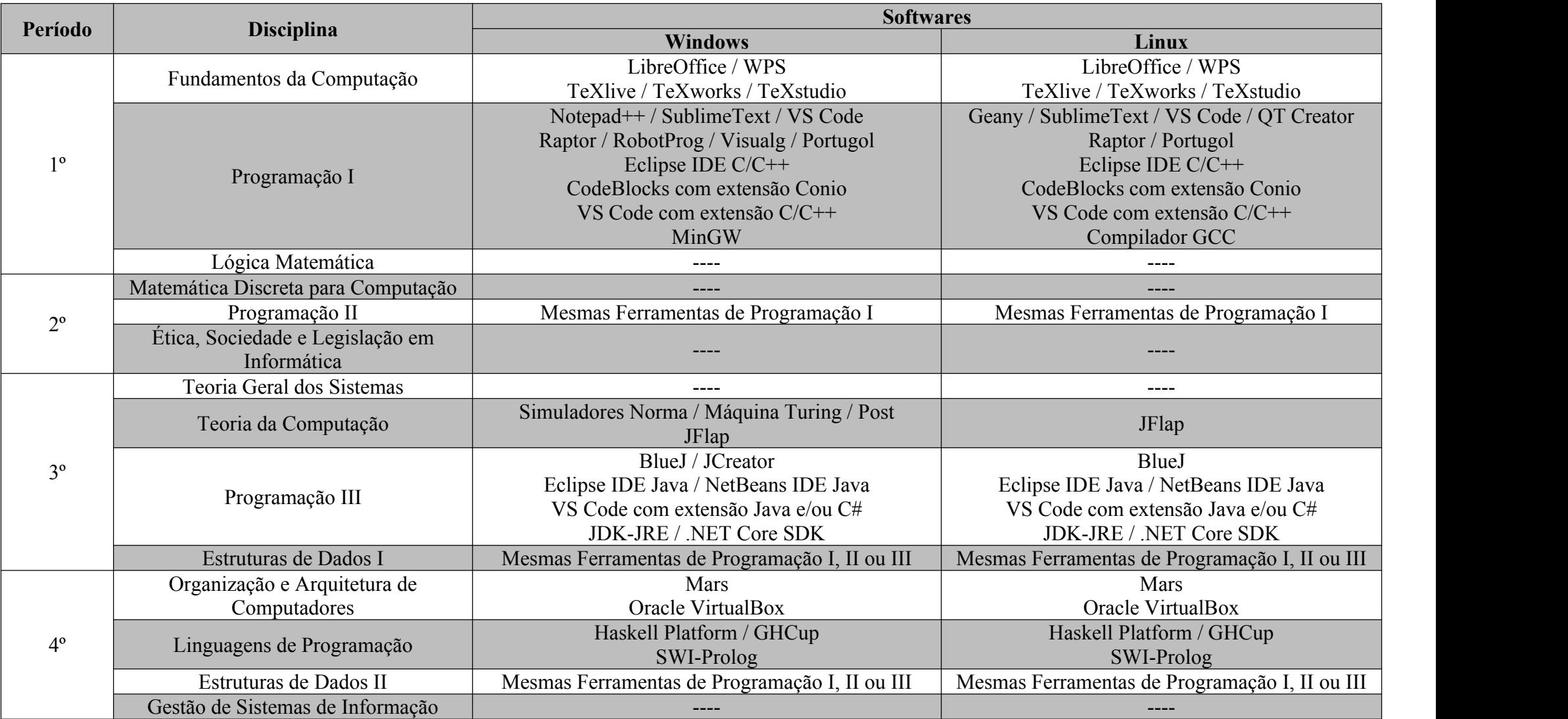

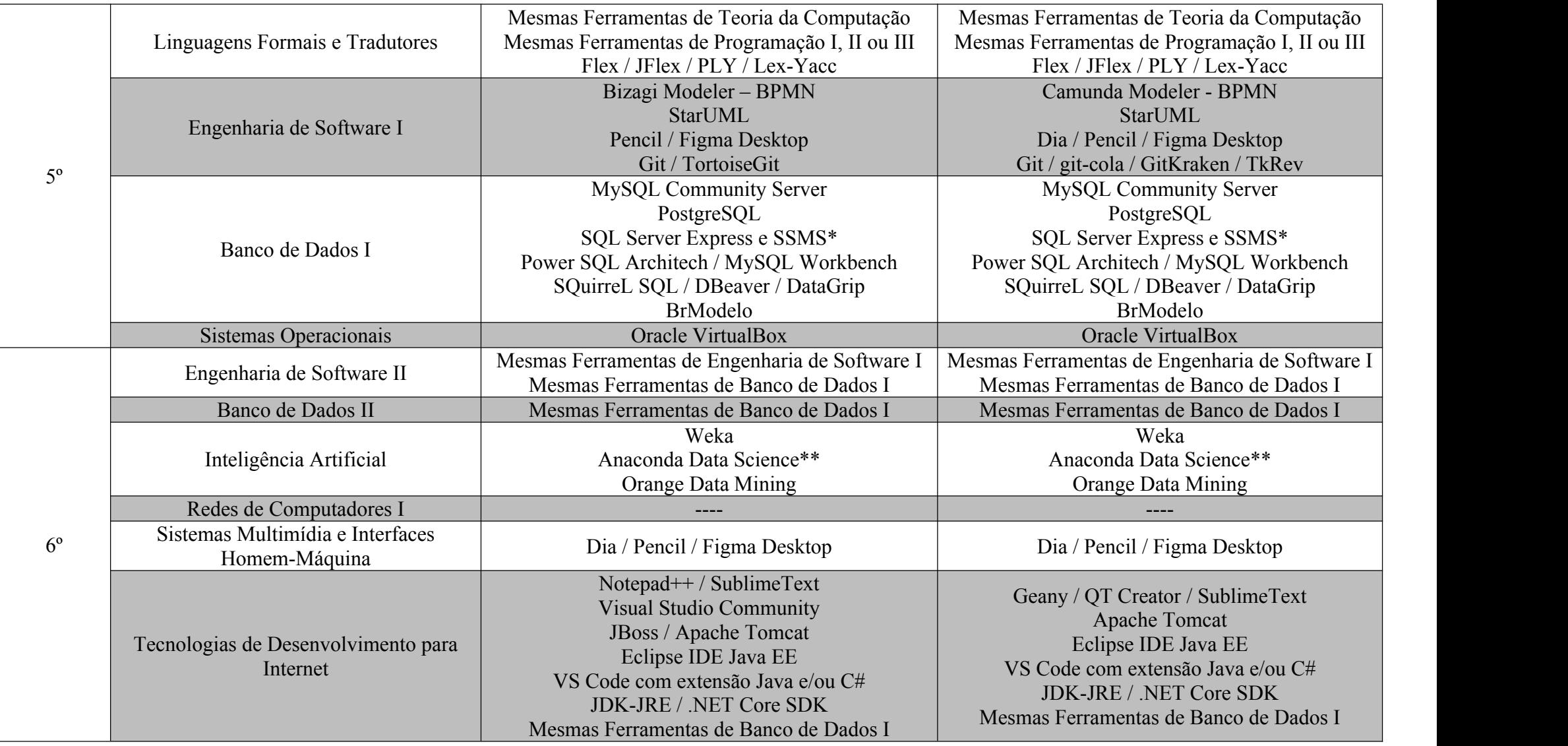

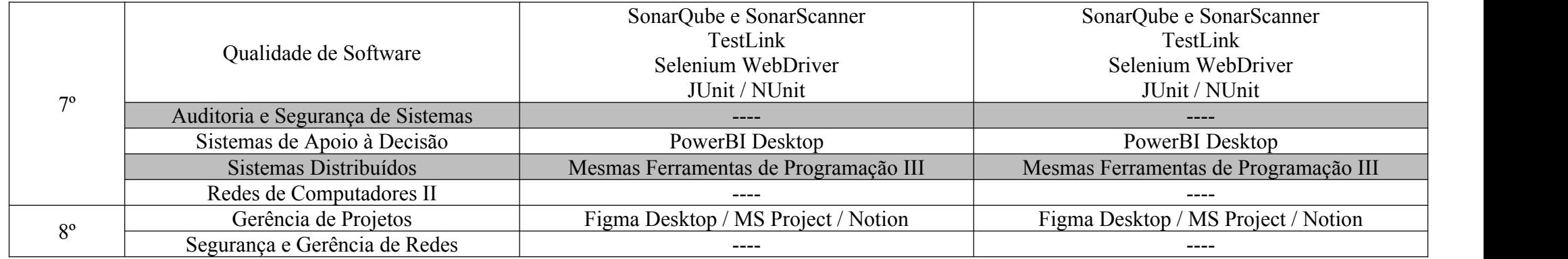

## **Disciplinas Optativas**

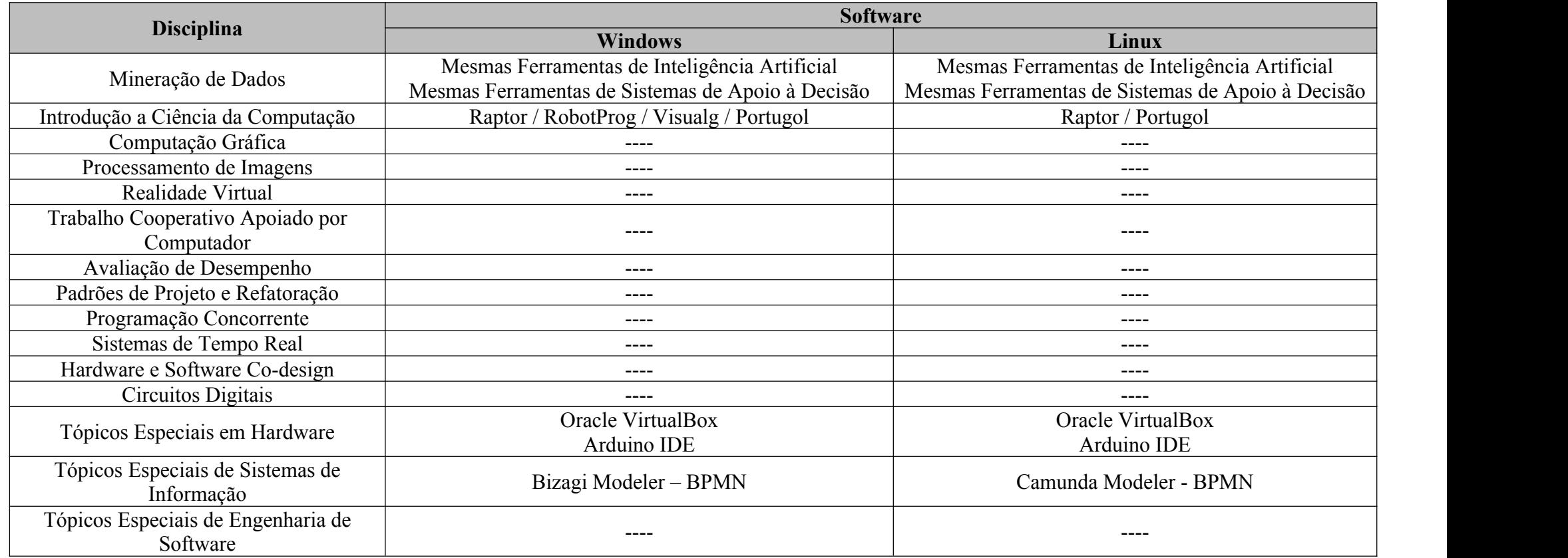

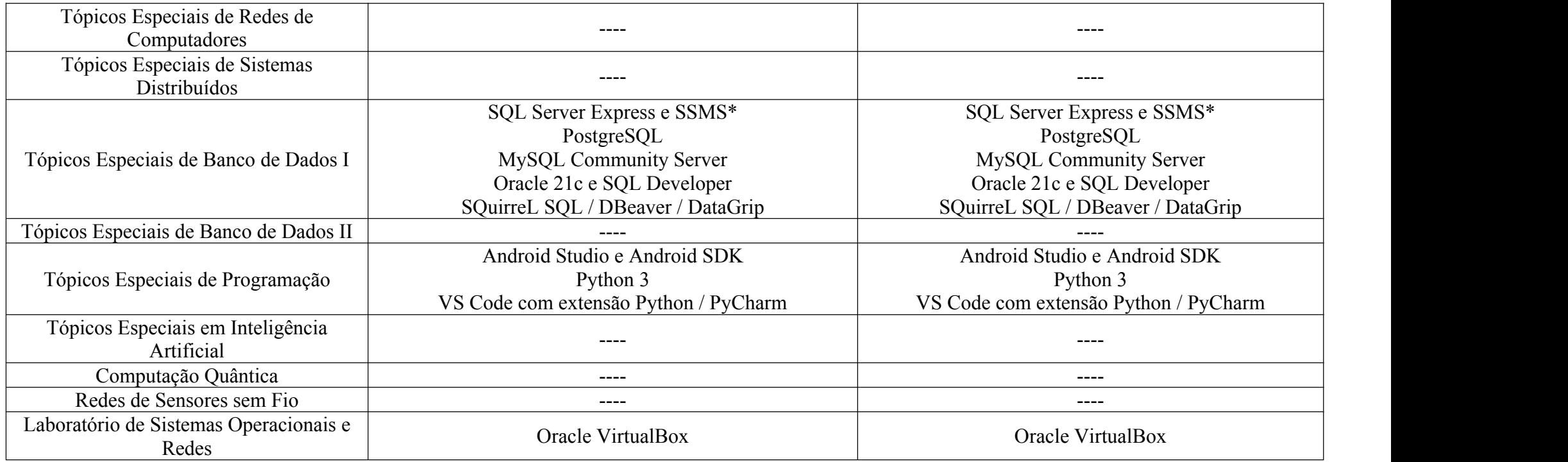

## **\*SSMS:** SQL Server Management System

**\*\*Anaconda Data Science:** o referido software inclui vários pacotes e bibliotecas do Ecossistema Python para Ciência de Dados (JupyterLab, Pycaret, Pandas, Numpy, SciPy, Scikit-Learn, TensorFlow, Keras, PyTorch).

## **Observações:**

- A senha padrão dos SGBDs é **manager**.
- Os serviços da maioria dos SGBDs (**MySQL**, **Oracle** e **PostgreSQL**) estão **desabilitados** para fins de garantir o melhor desempenho das máquinas. Sempre que for utilizar um desses SGBDs, lembre-se de iniciar o serviço. O SQLServer é o único que está com o serviço habilitado com o *startup* da máquina.
- Visual Studio Community está configurado para **Desenvolvimento Web**.
- Com relação ao **Anaconda** e **Python**, foram criados três ambientes virtuais para atender as disciplinas que utilizam tais softwares. Ademais, esses ambientes foram criados também por questão de segurança, com o intuito de não afetar o SO e aplicativos que utilizam o Python. Os ambientes virtuais são **disc\_ia** (Inteligência Artificial), **disc\_md** (Mineração de Dados) e **disc\_tep** (Tópicos Especiais de Programação).